### novaformation

## Excel Initiation - 100 % à distance - Cours particuliers et personnalisés avec un formateur dédié - Certification TOSA 0 jour 8 heures

Programme de formation

## Public visé

Toute personne souhaitant mettre en place des formules et fonctions simple en place, ainsi que de réaliser des graphiques.

# Pré-requis

Une connaissance de l'environnement Windows est souhaitable.

# Objectifs pédagogiques

### Permettre à l'apprenant d'acquérir de l'autonomie dans l'utilisation des formules, les fonctions

simples et sur les graphiques dans Excel :

- Insérer et modifier des formules
- Insérer des fonctions
- Utiliser l'assistant de fonctions
- Insérer, modifier et mettre en forme des graphiques

### **Certifications**

- Optionnel : passage d'une certification au choix du stagiaire.
- Les certifications proposées sont les suivantes : TOSA. Plus d'infos sur cette certification en suivant [ce lien](https://novaformation.com/tosa-2/)

# Description / Contenu

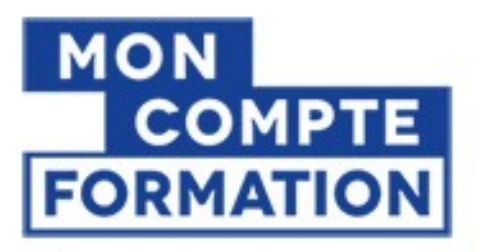

A partir de 0€ grâce à votre CPF

**Autres financements:** nous contacter

- Formation financée à 100 %
- A partir de  $0 \in \mathsf{en}$  utilisant votre CPF
- Prix public : 756  $\epsilon$  TTC pour 8h de formation
- Nova formation vous accompagne également pour trouver toutes les solutions de financement hors CPF

### Prendre en main l'environnement de travail

### Intégrer des fonctions simples et calculs simples dans vos tableaux

• Faire une Somme, une Moyenne, rechercher un Maximum ou un Minimum

### novaformation

- Somme Si, Nb Val...
- Faire des sous totaux
- Poser des formules arithmétiques simples
- Utiliser des parenthèses
- Connaitre les notions de référence absolue et semi relative

### Gérer les liaisons

- Nommer une cellule
- Créer des liaisons entre feuilles et classeurs
- Modifier une fonction
- Consolider vos données

### Imprimer

- Imprimer un tableau / Reporting
- Gérer les sauts de pages

### Créer et personnaliser un graphique

- Choisir un type de graphique
- Se familiariser avec les différents éléments constituant un graphique
- Choisir un style graphique et une disposition
- Créer ou modifier des graphique Sparklines

### Gérer les différents éléments d'un graphique

- Insérer un élément graphique (titre, légende, étiquettes de données, zone de graphique...)
- Modifier un élément (couleur, taille ...), la disposition, l'emplacement du graphique
- Mettre en valeur certains éléments
- Ajouter ou supprimer un axe secondaire

### Trucs et astuces

- Mise en forme automatique et conditionnelle
- Modifier le thème d'Excel

## Modalités pédagogiques

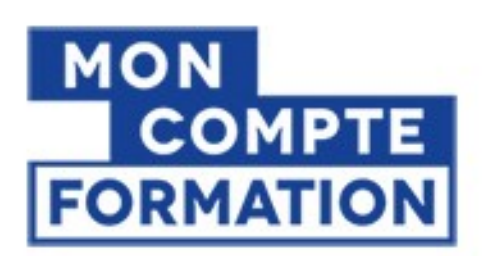

## A partir de  $0\epsilon$ grâce à votre CPF

**Autres financements:** nous contacter

Formation 100% en ligne Cours particuliers en visioconférence

## Moyens et supports pédagogiques

- Parcours pédagogique en face à face à distance avec un formateur expert.
- Utilisation de la classe virtuelle.
- Méthode utilisée : en cours individuel ou collectif.
- Les sessions seront réservées en autonomie par l'apprenant depuis sa plateforme.

- Session pratiques avec exercices préparatoires et de consolidation récupérés depuis l'espace apprenant avec corrigés intégrés.

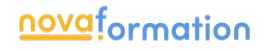

- Phase de pré-learning : préparation à la session à venir par la lecture de ressources pédagogiques proposés dans le support de cours.
- Phase de mise en pratique : durant le cours, mise en application situationnelle favorisant l'interaction et permettant d'approfondir la compréhension et d'acquérir les compétences nécessaires pour utiliser Excel avec aisance en contexte.

## Modalités d'évaluation et de suivi

- Formation personnalisée, animée par un formateur dédié
- Audit de début de formation: évaluation préalable du niveau et recueil de besoins de l'apprenant à travers un quiz (écrit sous format de QCM)
- En amont de la formation individuelle, le formateur étudie à partir de l'évaluation, les besoins et réponses de l'apprenant, pour adapter les cours dispensés et ainsi prescrire un parcours individualisé
- À l'issue de chaque session pédagogique: Compte-rendu rédigé par le formateur avec mesure des acquis
- Contrôle continu par le formateur tout au long de la formation
- Evaluations formatives tout le long de la formation : Cours par cours par rapport à une fiche de suivi
- Un bilan de fin de formation correspondant aux points acquis est rédigé par le formateur
- Délivrance d'une attestation de fin de formation : Le suivi des sessions donnera lieu à la production d'attestations de suivi de la formation certifiées